Prozessbeschreibung

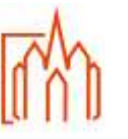

# **A-2 Kasualien Taufe außerhalb Wohnortpfarrei (Taufentlassung)**

## **Begriffe**

### **Zuständigkeit**

Anmeldung = Front-Office Verwaltung = Back-Office

#### **Ablauf/Vorgehensweise**

Die Anmeldung zur Taufe erfolgt **in der Regel** im Wohnsitzpfarramt durch die persönliche Anmeldung der Eltern bzw. der Erziehungsberechtigten. Eine verbindliche Zulassung zur Taufe kann erst nach Kontakt mit dem Pfarrer der Taufpfarrei erfolgen.

Zur Anmeldung und Weiterleitung der Taufen wird der Formularsatz im e-mip verwendet. (siehe Handbuch Meldewesen)

Das ausgedruckte Formular 1 und der Entlassschein werden nach Zustimmung (Siegel und Unterschrift) des Pfarrer an die Eltern oder das Taufpfarramt weitergeleitet.

Nach Meldung der gespendeten Taufe erfolgt der Eintrag ins Taufbuch ohne laufende Nummer. Nach dem Änderungsdienst ist das Konfessionsmerkmal zu überprüfen.

Die Vorgaben des Kirchlichen Datenschutzgesetzes (KDG) sind zu beachten.

### **Anlagen**

Formular zu Veröffentlichungen gemäß dem KDG Handreichung für die Arbeit im Pfarrbüro Handbuch Meldewesen (e-mip) Aktenplan für Pfarr-Registraturen Nr. 314

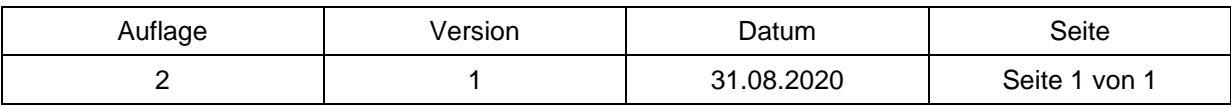